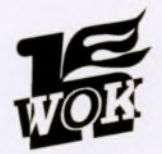

## **WYSTAWA FOTOGRAFII**

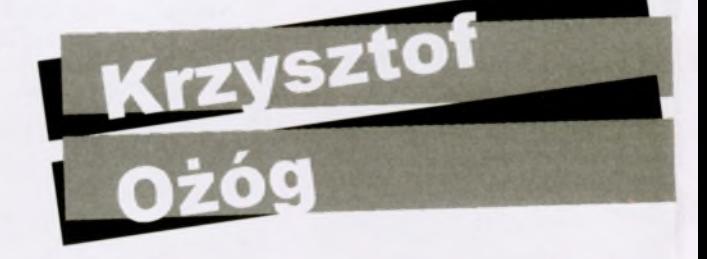

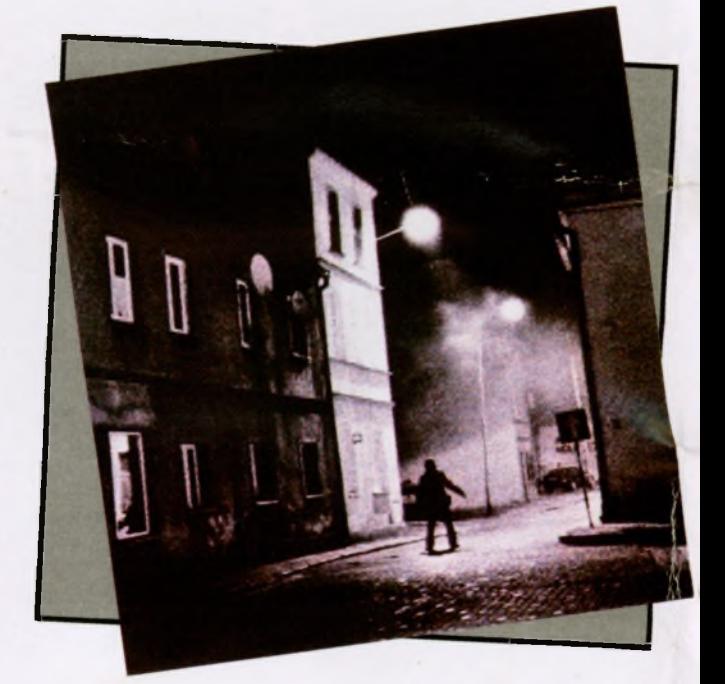

Wołowski Ośrodek Kultury Sala kameralna 22.10.-06.11.2009r.

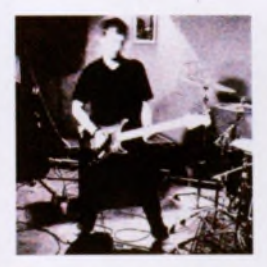

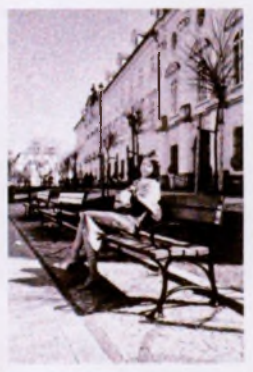

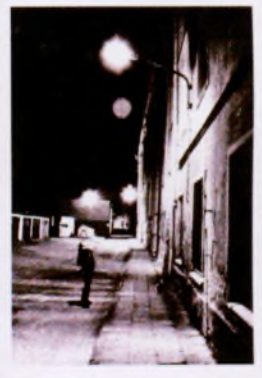

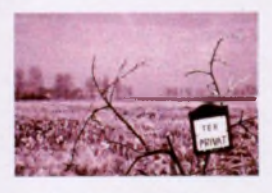

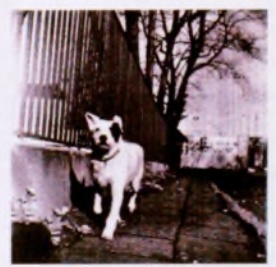

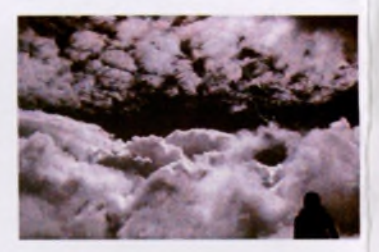

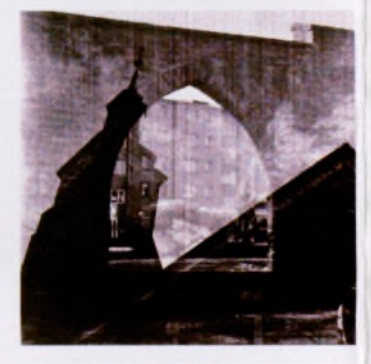

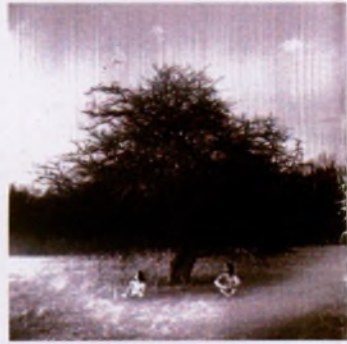

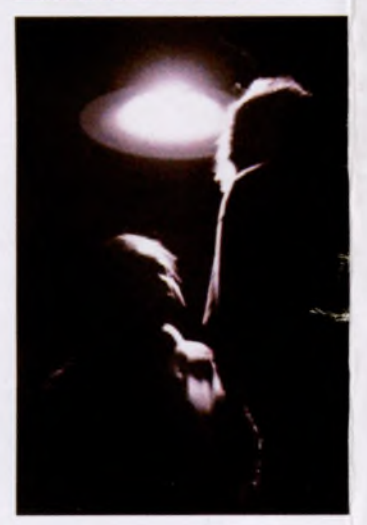

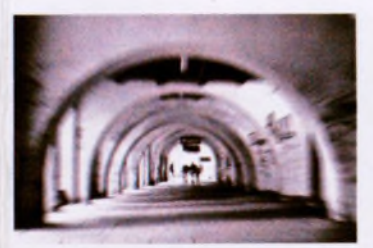

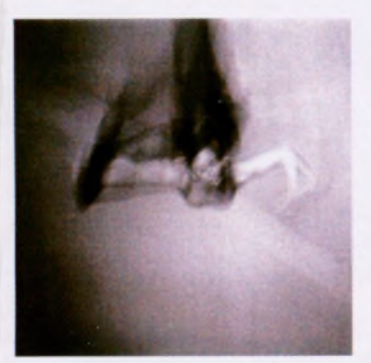

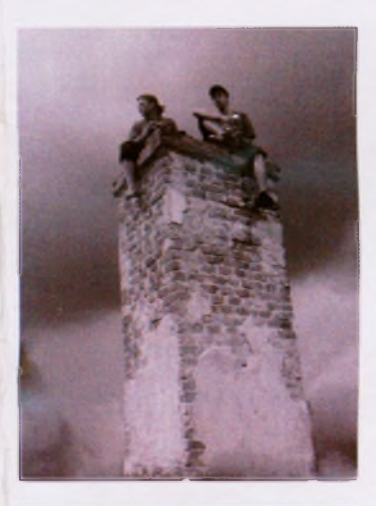

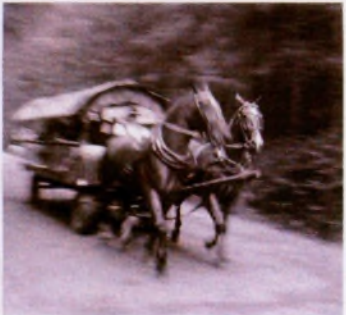

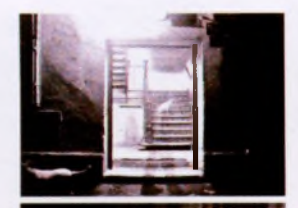

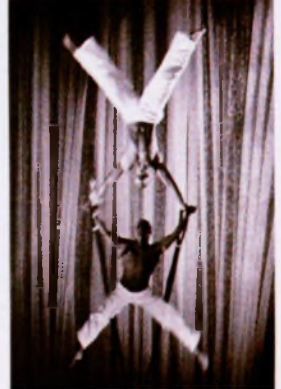

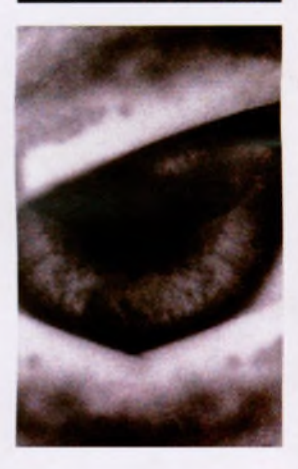

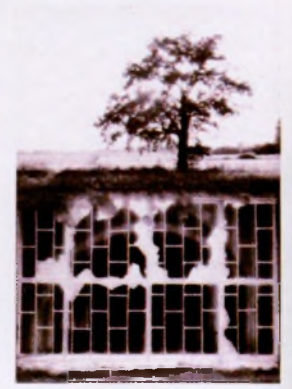

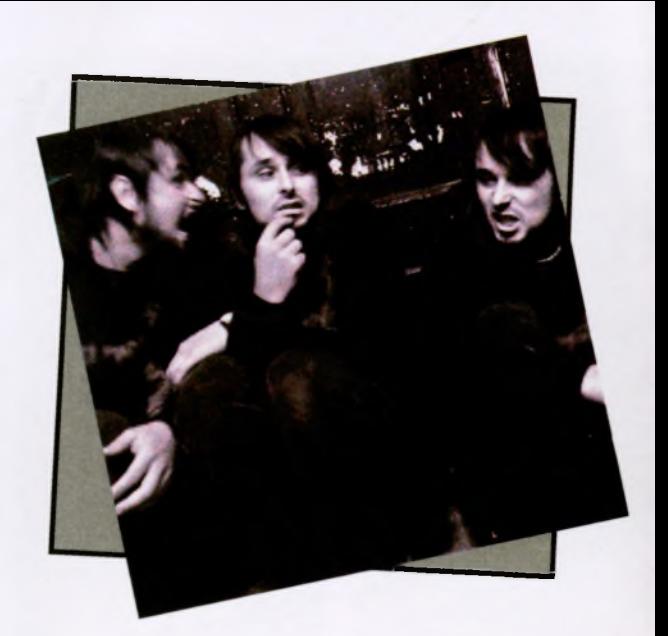

Krzysztof Ożóg - mieszkaniec Wołowa, rocznik 1980, sam mówi o Fotografią zajmuję się od 5 lat. sobie: Robienie zdjęć daje mi możliwość uchwycenia chwili, gry światła, kształtów i linii. Praktykuję fotografię tradycyjną oraz cyfrową, eksperymentuję z różnymi formatami i czułością filmu. Fascynuję się fotografią czarno-białą, dlatego w moim albumie przeważają zdjęcia w tej tonacji.

> kontakt: chrisq@tlen.pl więcej prac w portalu www.onephoto.net (nick autora: chrisq)